## COMPASSION

Our charity for July

Compassion is a charity that St Michael's has supported for a number of years whose mission is 'releasing children from poverty in Jesus' name'. Compassion is 3 C's:

Children – Compassion identifies children that are in poverty in 25 of the poorest counties in the world.

Church based – Compassion then identifies churches in those areas with a heart for children and partners with them to help those children with funds from sponsors in the UK and 12 other countries.

Christ based – the love of Jesus is central to everything *Compassion* does and is responding to God's call to care for the poor and show love to those in need.

Funds are obtained and used in two ways:

 $\triangleright$  one is from individuals sponsoring children, as a number in the St Michaels congregation do.

 $\triangleright$  the other way is through one-off gifts (such as St Michael's church gives) that are used to address various needs in the community - an example of which is give children like Disha safe water.

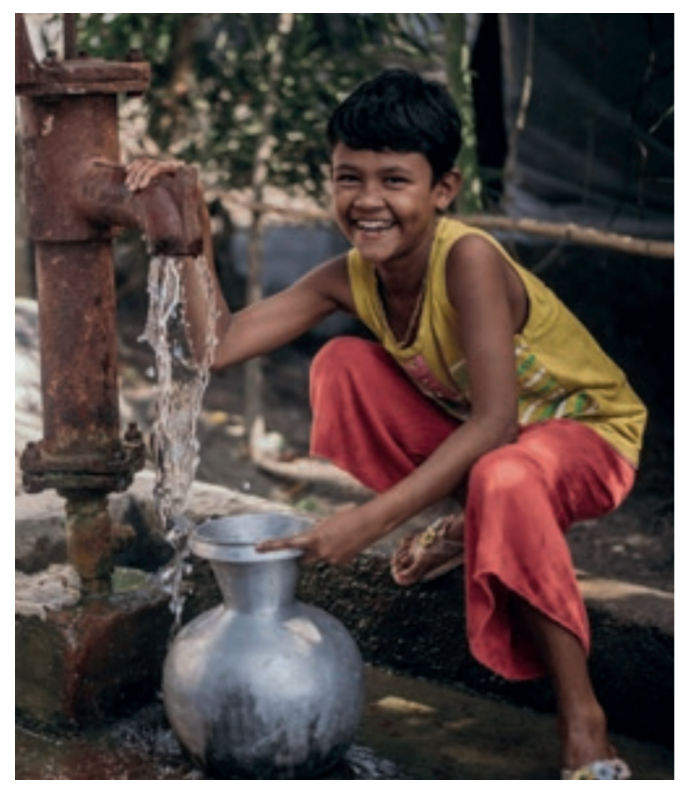

Eight-year-old Disha had little time for playing or studying. If she doesn't collect clean water, her family can't live.

"I don't like summer season," says Disha. "It is the time when we have to make at least three trips to get water."

In summer, it would take Disha up to three hours a day to collect enough water for her family. Disha's community in southern Bangladesh is known for its underwater mangrove forests, frequent flooding and threatening storms. But although there's water everywhere, it isn't safe to drink. That's why Disha's local Compassion project was determined to find a solution. Bringing clean, safe water closer to home improves health for everyone, but it's life-changing for children like Disha.

Now, thanks to the Water Purification Plant, made possible by Water Intervention funding, Disha doesn't have to walk three hours for water every day. Those three hours have been given back to her - so now Disha can spend time being a child, studying and playing with her friends. Whatever the season.

Compassion is very grateful for the continued support of St Michaels - thank you!

Jon Toohey, Charity Champion

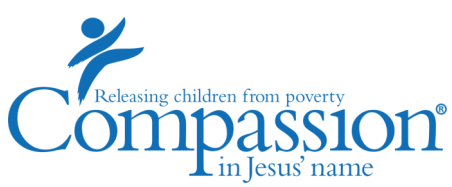